Just a few extra notes in addition to the Help in the program (it's in the About Menu...):

I've included Maps of the game Legend of Kyrandia™ (the CD-ROM version. What a fun game!) and Maps of the shareware game Prince of Destruction™ (v1.0.7 - Also very enjoyable!) that I made as I played to give you an idea of one way to use the program. It could be used as a walk-thru, although I was using Game Atlas© to help me play the game.

I've also included a Custom Palette Template that could be used as a starting point for divising your own Custom Palettes. It's similar to the default one that's built into the application. Abuse it as you wish.

## Known bugs:

12/29/95 Autoscrolling while dragging an outline inside and outside a window sometimes results in cosmetic aftershadows. No information is compromised, it's simply ugly.

I know Icon interpretation is a bit like art, different people see different things in the same work of art, so here's a quickie on what the icons I used represent (to me! (explanations are listed left to right, top to bottom)):

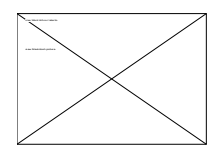

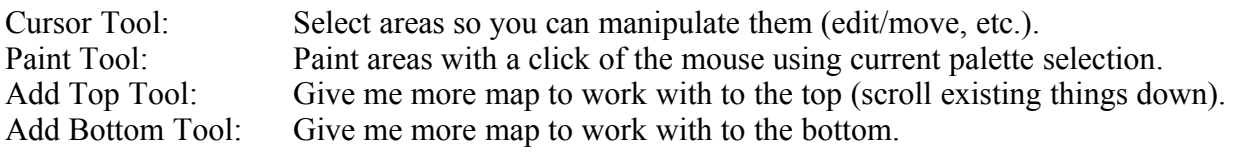

Delete Row Tool: Delete the row I click on. Delete Column Tool: Delete the column I click on. Add Left Tool: Give me more map to work with to the left (scroll existing things to the right). Add Right Tool: Give me more map to work with to the right.

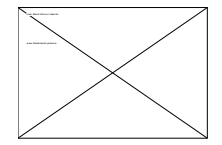

These can be superimposed on any location image that has been painted.

Top Door Right Door Up Ladder/Stairs Down Ladder/Stairs

Left Door Bottom Door Trap

## Encounter/Treasure

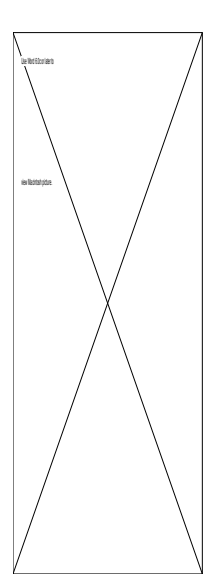

Solid rock Open floor Tunnel Tunnel

Dark area Enclosed room Widened Tunnel or room Widened Tunnel or room

Tunnel turns and forks (x4)

Tunnel turns and forks (x4)

Room Border Pieces, i.e. walls and corners (x4)

Room Border Pieces, i.e. walls and corners (x4)

Tunnel turns (x4)

Tunnel turns (x4)

Tunnel Filler Pieces, Tunnels (x4)

Tunnel Filler Pieces, Crossroads (x4)

Fountain Altar Throne

## Skeleton chained to wall

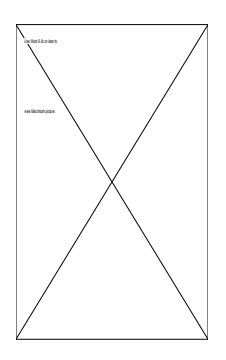

Rolling Hills Foothills Mountains Mountains with Cave

Grass Plains/Dirt Desert Swamp

Forest Trails/Forest (x4)

Forest Trails (x4)

Forest Trails (x4)

Water Beach Village **City** 

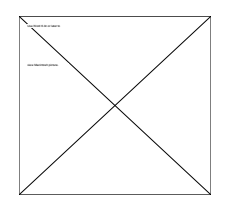

Sword Chest Open Floor of Building Small room in Building

Building Walls and Corners (x4)

Building Walls and Corners (x4)

Please distribute this anywhere and everywhere you like, but as is! Please do not change the package before passing it on! Distribute Custom Palettes and Game Atlas Maps as you wish, but separate from this product.

- John R Morgan Jr